#### **Android Security & Exploitation**

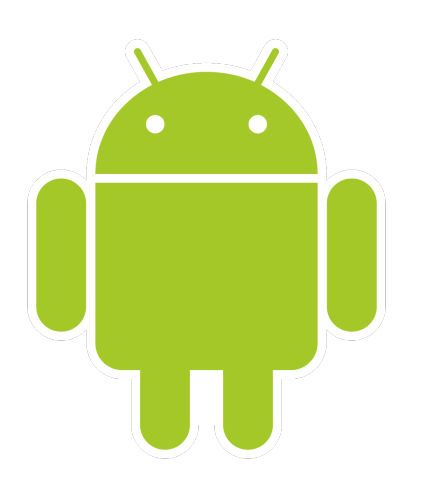

#### **Aditya Gupta (@adi1391)**

#### **Founder, Attify [\(http://attify.com](http://attify.com))**

#### **[adi@attify.com](mailto:adi@attify.com)**

Certifications :<http://securitytube-training.com> Pentester Academy : <http://PentesterAcademy.com>

© 2015 - Pentester Academy and Attify

# Hooking using Introspy

- Comes with Introspy-core and Config
- •Works on top of MobileSubstrate for Android Written by Jay Freeman (Saurik)
- Could easily set up hooks on interesting functions

### Setting up Introspy

- Install supersu
- •Install CydiaSubstrate for Android
- Link using CydiaSubstrate
- Soft reboot
- Install Introspy-Core and Introspy-Config
- Select the APIs to hook in Introspy-Config app on the device

© 2015 - Pentester Academy and Attify

## Analysing logs

- •adb shell
- •cd /data/data/[app-name]/databases/
- •Find introspy.db
- adb pull [path to introspy.db] appname.db
- •Navigate to Introspy-Analyser-Master
- •python introspy.py -p android -o Appname appname.db

© 2015 - Pentester Academy and Attify

### Where can you use these

- Debugging apps to know more about them
- Setting breakpoint and hooks at specific methods
- Identifying crypto keys
- Bypassing SSL Pinning
- Bypassing root detection